# **Methoden zur Untersuchung von Einflussparametern im Messaufbau von gestrahlten Emissionsmessungen im Komponententest nach CISPR 25**

M.Sc. Jan Schabel, Institut für Energieübertragung und Hochspannungstechnik – Universität Stuttgart Dipl.-Ing. Michael Beltle, Institut für Energieübertragung und Hochspannungstechnik – Universität Stuttgart Dr. Martin Kull, mk-messtechnik GmbH Prof. Dr.-Ing. Stefan Tenbohlen, Institut für Energieübertragung und Hochspannungstechnik – Universität Stuttgart Dr. Michael Zerrer, mk-messtechnik GmbH

#### **1 Einleitung**

Seit der Einführung der Norm CISPR 25 im Jahr 1995 hat die Komplexität der Steuergeräte und Kabelbäume signifikant zugenommen. Gleichzeitig steigt die Vernetzung der Steuergeräte untereinander, wodurch oft mehrere gleiche oder unterschiedliche Bus-Systeme in ein und demselben Steuergerät vorhanden sind.

Für die Messung der gestrahlten Emissionen einer Fahrzeugkomponente wird diese über eine Leitung (Prüfkabelbaum) mit einer Lastnachbildung verbunden [1]. Ein Steuergerät kann aber nur dann richtig getestet werden, wenn alle für den Betrieb notwendigen Informationen vorhanden sind. Bei Prüflingen mit Bus-System muss daher auch eine aktive Kommunikation auf dem Bus möglich sein. Da weder diese Busleitung beliebig verlängerbar ist, noch die komplette Peripherie in die Absorberkammer gestellt werden kann, muss mit optischen Übertragungsstrecken gearbeitet werden. Mit Hilfe der Übertragungsstrecke kann der Prüfling (DUT) im Inneren der Absorberkammer mit seiner Peripherie, welche sich außerhalb befindet, verbunden werden. Sollen nun die Emissionen eines Steuergerätes gemessen werden, wird für jedes zu prüfende Bus-System eine dieser Übertragungsstrecken benötigt. Dafür muss der Kabelbaum so angepasst werden, dass auf der Seite der Lastnachbildung alle benötigten Transceiver angeschlossen werden können. Dabei ist eine Vielzahl an möglichen Aufbauvarianten denkbar, welche potentiell mit unterschiedlichen Messergebnissen einhergehen, zusätzlich hat bei größeren Aufbauten auch die Positionierung der einzelnen Geräte einen teils unbekannten Einfluss. Durch Vergleichsmessungen sollen daher verschiedene Messaufbauten, in Bezug auf die gestrahlten Emissionen, untersucht werden.

Ziel dieser Arbeit ist es eine Messmethode zu finden, mit welcher der Einfluss verschiedener Messaufbauten auf die gestrahlten Emissionen zuverlässig erkennbar wird.

Voraussetzungen an die Verfahren sind:

- Eine ausreichende Bandbreite, damit Resonanzstellen und der Dämpfungsverlauf über den gesamten Frequenzbereich bewertet werden können.
- Die Reproduzierbarkeit der Signalanregung, um eine gesicherte Vergleichbarkeit zu erreichen.
- Eine hohe Dynamik, um Varianten des Versuchsaufbaus ausreichend genau beurteilen zu können.

# **2 Messmethoden**

Nachfolgend werden drei Messmethoden vorgestellt: Die Messung der Emissionen eines realen Prüflings, die breitbandige Anregung des Kabelbaums mit einem Impuls und die Messung des Übertragungsverhaltens vom Kabelbaum zur Messantenne mit einem vektoriellen Netzwerkanalysator (VNA).

### **2.1 Messung mit einem realen Prüfling**

Zunächst werden Messungen an einem realen Prüfling durchgeführt. Aufgrund der zunehmenden Verbreitung wird als Bus-System Automotive-Ethernet nach dem Standard 100BASE-T1 ausgewählt. Dabei werden Übertragungsraten bis zu 100 Mbit/s über ein ungeschirmtes, verdrilltes Adernpaar realisiert. Als Prüfling und Last wird je ein Transceiver verwendet. Als PHY (engl. Physical Layer) findet ein "NXP TJA1100" Verwendung. In [Bild 1](#page-1-0) ist der prinzipielle Aufbau eines Medienkonverters zu sehen. Das serielle Automotive-Ethernet Signal wird zunächst gefiltert [2] bevor es im PHY decodiert wird. Anschließend erfolgt eine elektrisch-optische Umsetzung (O/E), um das Signal mittels Lichtwellenleiter übertragen zu können.

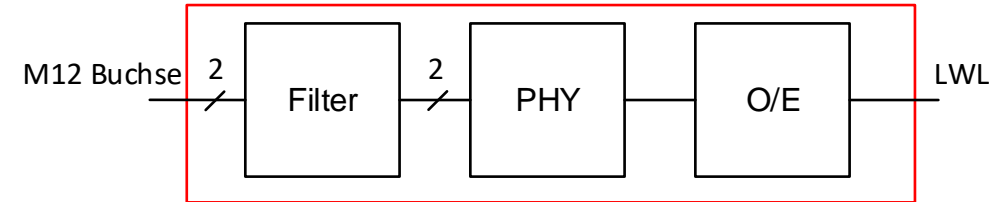

<span id="page-1-0"></span>Bild 1: Prinzipaufbau eines Automotive-Ethernet Medien-Konverters

Die verwendete Übertragungsstrecke wird für diesen Fall auf hohe und reproduzierbare Emissionen optimiert. Über Lichtwellenleiter werden beide Konverter mit zwei weiteren Konvertern außerhalb der Absorberkammer verbunden. Diese sind jeweils mit einem PC verbunden. Über die Verbindung der beiden PCs wird eine konstante Auslastung des Ethernet-Links garantiert.

Der Messaufbau ist in [Bild 2](#page-2-0) zu sehen. Der Prüfkabelbaum besteht aus einer 1700 mm langen, ungeschirmten, verdrillten Leitung vom Typ "KROCAR 64996795". Die genannte Leitung wird auch in realen Fahrzeugen verwendet. Der Medien-Konverter auf der rechten Seite (DUT) ist geerdet während der Linke (Lastnachbildung) nicht mit der Massefläche verbunden ist. Diese Konfiguration ist bei den später aufgeführten Messungen mit dem VNA wiederzufinden.

Die Messung wird im Frequenzbereich von 30 MHz bis 1 GHz durchgeführt. Die Einstellungen des superheterodyn Messempfängers sind:

- Schrittweite: 50 kHz
- Bandbreite: 120 kHz
- Verweildauer: 5 ms

Über den gesamten Frequenzbereich wird eine Hybridantenne verwendet, um Messungenauigkeiten durch einen Antennenwechsel zu vermeiden.

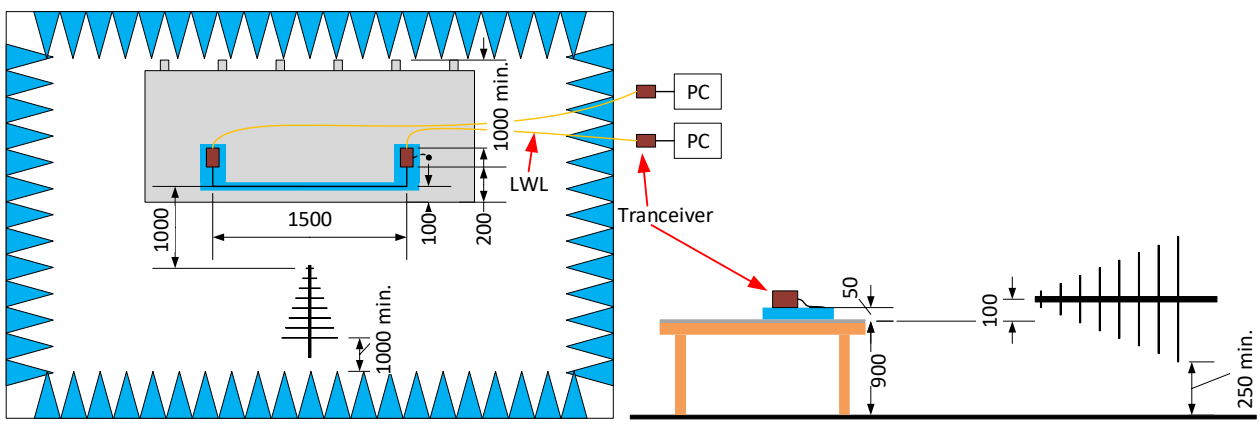

<span id="page-2-0"></span>Bild 2: Messaufbau: Komponententest gemäß CISPR 25, für einen realen Prüfling zur Ermittlung der gestrahlten Emissionen

[Bild 3](#page-2-1) zeigt die gemessene Störfeldstärke des realen Prüflings. In blau ist die Messkurve des Mittelwertdetektors dargestellt, die Messwerte des Spitzenwertdetektors sind orange gefärbt. Es ist zu erkennen, dass nur vereinzelt einige schmalbandige Emissionen aus dem Rauschen hervorkommen. In der Kurve des Mittelwertes ist bei ca. 33,3 MHz die Trägerfrequenz des Nutzsignals zu erkennen, bei 66,6 MHz ist dessen erste Harmonische zu sehen. Bei 50 MHz ist die erste Harmonische eines internen Taktsignals des Medienkonverters zu sehen. Die Harmonischen dieser 25 MHz Grundschwingung setzen sich über den gesamten Frequenzbereich fort.

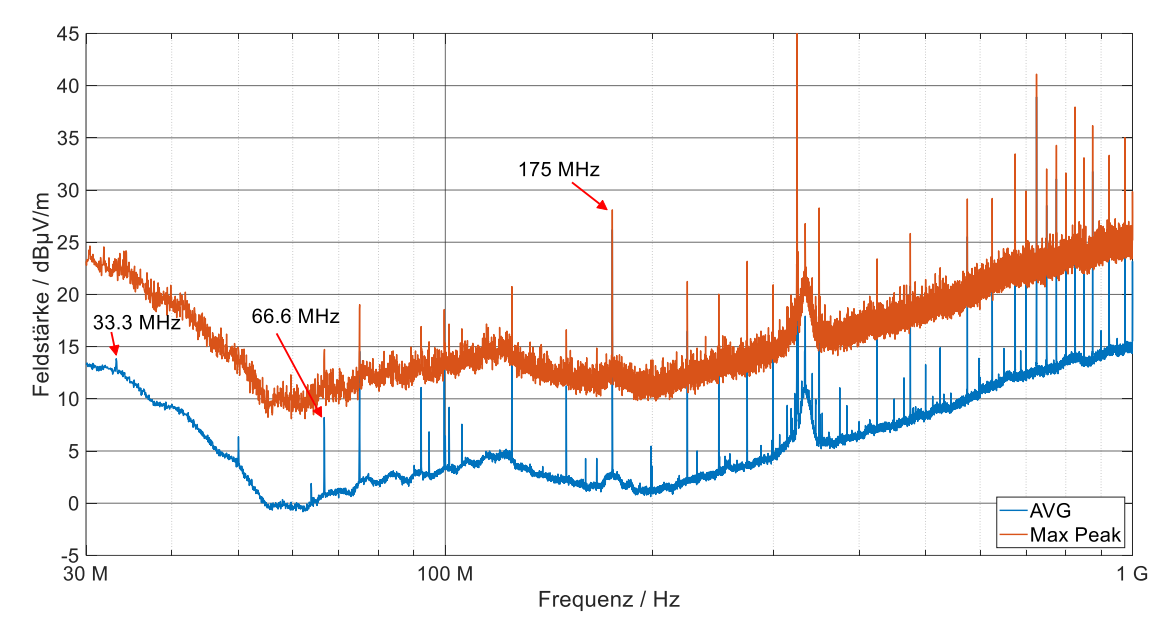

<span id="page-2-1"></span>Bild 3: Emissionen des realen Prüflings (modifizierter Medienkonverter "TJA 1100 MAX M12") im CISPR 25 Komponententest

Aufgrund der zu geringen Anzahl an Störfrequenzen bei dieser Messmethode wird nach einer anderen Messmethode gesucht, um allgemeine Aussagen über den Einfluss des Messaufbaus auf die abgestrahlten Emissionen zu erlangen. Es werden im Weiteren die Anregung mit einem breitbandigen Impuls und ein Frequenzsweep mit einem VNA untersucht.

#### **2.2 Breitbandige Anregung des Kabelbaums durch einen schnellen Impuls**

Um den Kabelbaum breitbandig anzuregen, kann ein schneller Impuls verwendet werden. Dieser wird durch einen Impulsgenerator (Kabelpulser) erzeugt. Dabei wird ein kurzes Stück eines Koaxialkabels mit der doppelten Impulsspannung aufgeladen und über einen prellfreien, koaxial aufgebauten Schalter mit dem Ausgang verbunden. An diesem entsteht eine Wanderwelle. Die Zeitdauer des Impulses hängt von der Länge des aufgeladenen Kabelstücks ab. [Bild 4](#page-3-0) und [Bild 5](#page-3-1) zeigen den Impuls direkt am Ausgang des Impulsgenerators im Zeitbereich und im Frequenzbereich. Dazu wird im 50 Ω System gemessen, bei einer Impulsspannung von 5 V. Der Impuls hat eine Anstiegszeit (10%- 90%) von unter 100 ps, eine Breite (50%-50%) von 200 ps und erreicht damit eine Eckfrequenz von ca. 1,5 GHz. Im genutzten Frequenzbereich bis 1 GHz ergibt sich eine maximale Abweichung von 1 dB.

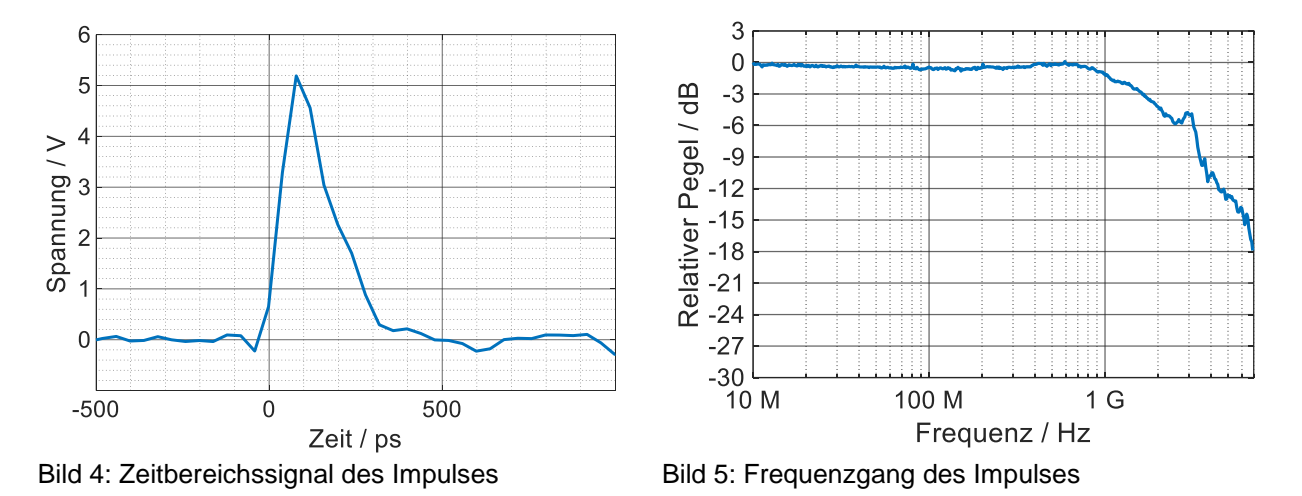

<span id="page-3-1"></span><span id="page-3-0"></span>Der Messaufbau mit dem Impulsgenerator ist in [Bild 6](#page-4-0) schematisch dargestellt. Am Ausgang des Impulsgenerators ist zuerst ein 3 dB Dämpfungsglied angeschlossen. Bei Messaufbauten ohne galvanische Verbindung zur Massefläche dient dieses dazu, die durch den Impuls entstandene Ladung auf dem Prüfkabel abzubauen. Nach dem Dämpfungsglied wird ein Einspeiseadapter angeschlossen, welcher als Adaption auf den verwendeten M12-Stecker dient. Der Impuls wird als Gleichtaktsignal (CM) auf beide Leiter gegeben und hat eine Wiederholfrequenz von 100 Hz. Der Impulsgenerator ist mit der Massefläche verbunden. Für die größtmögliche Vergleichbarkeit mit der Messung des realen Prüflings, wird dieselbe Leitung verwendet. Am anderen Ende ist die Leitung an einem geschirmten Gehäuse angeschlossen, in welchem sich als Abschluss die gleiche Platine befindet, welche auch im realen Prüfling verbaut ist.

Die Messung wird im Frequenzbereich von 30 MHz bis 1 GHz durchgeführt. Aufgrund der Impulsanregung kann nur der Peak-Detektor verwendet werden. Als Verweildauer wird 15 ms gewählt, damit in jedem Messintervall mindestens ein Impuls erfasst wird.

Die weiteren Einstellungen des superheterodyn Messempfängers sind:

- Schrittweite: 50 kHz
- Bandbreite: 120 kHz

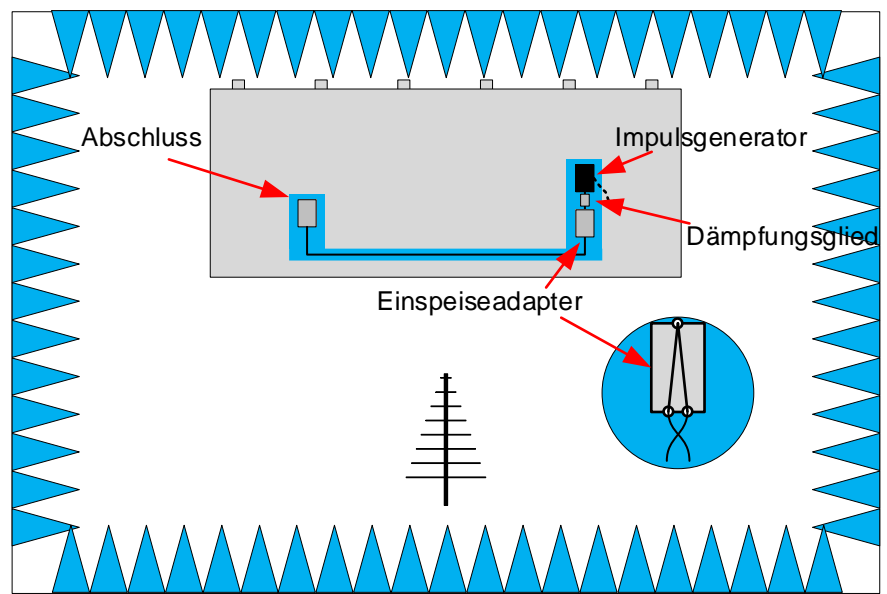

<span id="page-4-0"></span>Bild 6: Messaufbau mit Impulsanregung zur breitbandigen Bestimmung der gestrahlten Emissionen

[Bild 7](#page-4-1) zeigt die gemessenen Emissionen mit dem beschriebenen Aufbau. Durch die breitbandige Anregung sind hier die Resonanzen des Setups gut zu erkennen. Fast über den gesamten Frequenzbereich ist der gemessene Pegel über dem Rauschen des Messempfängers. So ist zum Beispiel eine Resonanz bei 179 MHz zu sehen. Bei dieser Frequenz entspricht die Wellenlänge genau der Länge des Kabels. Bei dieser Frequenz ist auch in [Bild 3,](#page-2-1) bei der Messung des realen Prüflings eine schmalbandige Emission mit hohem Pegel zu erkennen. Zum Vergleich ist auch die Messung des realen Prüflings mit dargestellt.

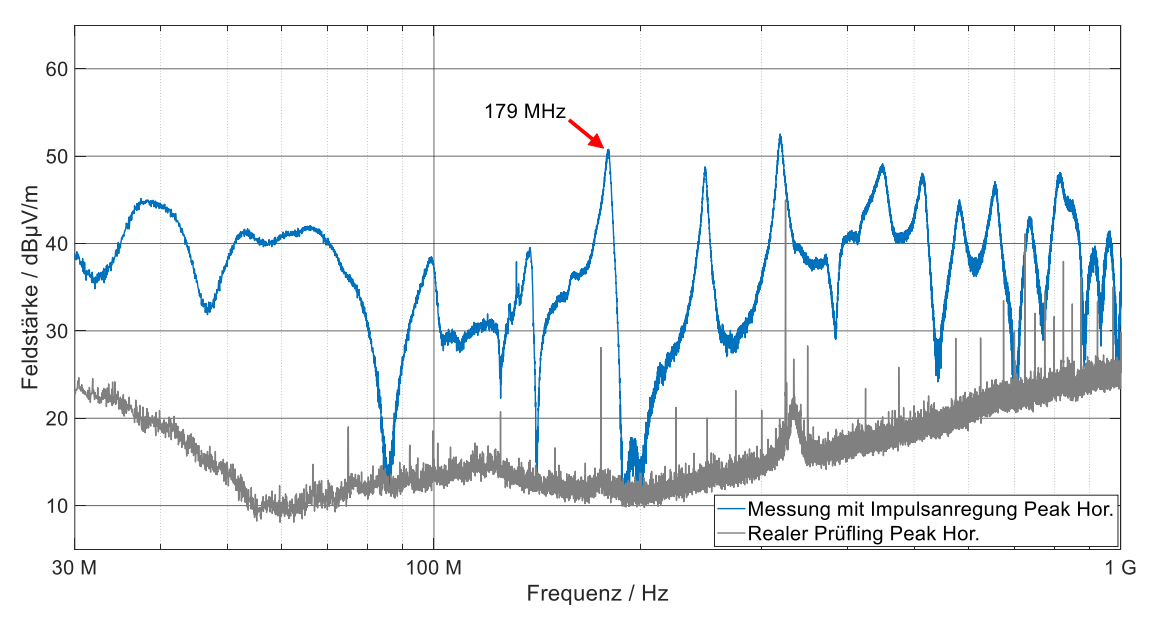

<span id="page-4-1"></span>Bild 7: Gestrahlte Emissionen des Messaufbaus mit breitbandiger Impulsanregung

Die Anregung mit dem Impulsgenerator hat den Vorteil, dass auch ein potentialfreier Messaufbau möglich ist. Durch Änderung der Impulsspannung kann die abgestrahlte Feldstärke frei gewählt werden. Dies ermöglicht es den gesamten Dynamikbereich des Messempfängers auszunutzen.

Für die Untersuchung der Reproduzierbarkeit wird an unterschiedlichen Tagen die Messung mit dem in [Bild 6](#page-4-0) gezeigten Aufbau durchgeführt, mit dem Unterschied, dass der Impulsgenerator nicht geerdet ist. Dafür wird jeweils der Messaufbau auf dem Tisch neu aufgebaut und die Antenne und der Tisch neu positioniert. Außerdem wurde der Frequenzbereich auf 3 GHz erweitert.

In [Bild 8](#page-5-0) sind vier dieser Messungen zu sehen. Drei der dargestellten Verläufe zeigen keine relevanten Unterschiede. Lediglich die "Messung 1" zeigt Abweichungen von bis zu 4,5 dB bei 110 MHz. Dies zeigt, dass bei sorgfältigem Aufbau eine gute Reproduzierbarkeit erreicht werden kann. Allerdings ist auch trotz der Foto-Dokumentation im Nachhinein nicht erkennbar, wodurch die Unterschiede von "Messung 1" zu den anderen Messungen zustande kamen. Im Frequenzbereich über 1 GHz, wenn die Leitungslänge mehreren Wellenlängen entspricht gibt es aber auch zwischen den anderen Messungen Unterschiede [3].

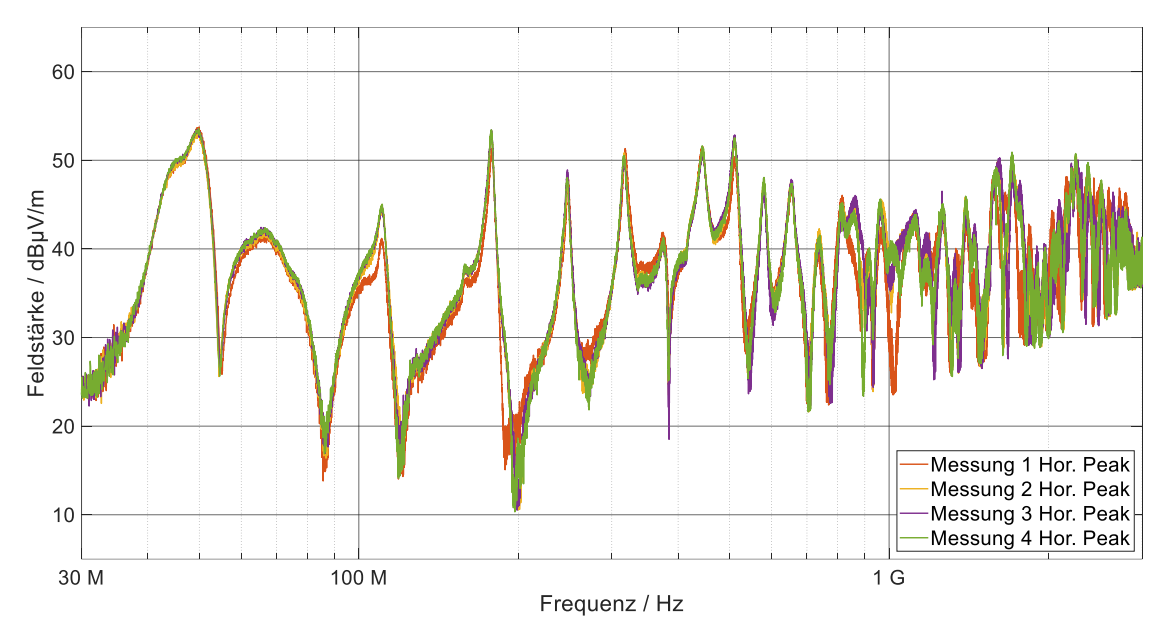

<span id="page-5-0"></span>Bild 8: Bewertung der Reproduzierbarkeit der gestrahlten Emissionen des Aufbaus (bei breitbandiger Anregung)

### **2.3 Messung mit dem Netzwerkanalysator**

Die Anregung des Kabelbaums kann auch durch einen Frequenzsweep mittels Netzwerkanalysator geschehen. Dabei sind zwei Messmethoden denkbar. Zum einen die Messung von herkömmlichen Streuparametern oder die Messung als Mixed-Mode-Streuparameter.

Der Aufbau für die herkömmlichen Streuparameter [\(Bild 9](#page-6-0) a)) ähnelt dem mit dem Impulsgenerator. Der Prüfkabelbaum wird auf einer Seite abgeschlossen (Platine des realen Prüflings). Auf der anderen Seite wird der Einspeiseadapter angeschlossen, an welchem einer der VNA-Ports angeschlossen ist. Der andere Port ist mit der Antenne verbunden. Die Leitung an welcher der VNA angeschlossen ist, sieht somit eine differentielle Impedanz von ca. 0 Ω und eine CM-Impedanz von 50 Ω.

Für die Messung der Mixed-Mode-Streuparameter [\(Bild 9](#page-6-0) b)) wird eine Seite des Prüfkabelbaums abgeschlossen (Platine des realen Prüflings). Auf der anderen Seite werden beide Leiter der verdrillten Leitung auf je eine N-Buchse gelegt. Diese bilden die

Ports zwei und drei für die Messung der S-Parameter. Port 1 ist wieder die Antenne. Da für die Messung ein 2-Port VNA verwendet wird, bleibt der jeweils nicht verwendete Port mit 50 Ω abgeschlossen und die S-Matrix wird aus drei Messungen zusammengesetzt. Bei diesem Messaufbau ergibt sich eine differentielle Impedanz von 100 Ω und eine CM-Impedanz von 50 Ω. Aus den so ermittelten 3-Port S-Parametern werden die Mixed-Mode-Parameter [4] bestimmt.

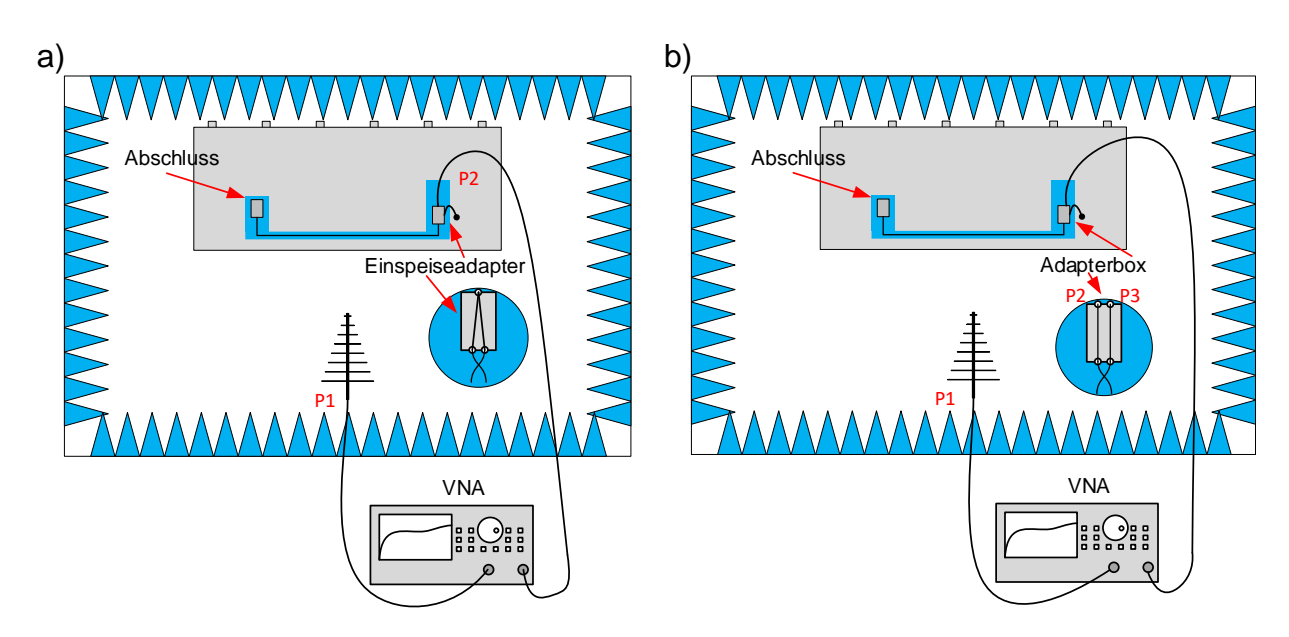

<span id="page-6-0"></span>Bild 9: a) Messaufbau für S-Parameter mit CM-Adapter b) Messaufbau für Mixed-Mode-Parameter

Beiden Methoden ist gemein, dass durch den VNA zwingend immer eine galvanische Verbindung zwischen Prüfkabel und Masse vorhanden ist.

[Bild 10](#page-6-1) zeigt den S<sub>12</sub>-Parameter der herkömmlichen Messung mit dem CM-Einspeiseadapter und die Messung des S<sub>1C2</sub>-Parameters (CM-Anregung der Leitung). Zudem ist die Kurve der Messung mit Impulsanregung aus [Bild 7](#page-4-1) mit aufgeführt.

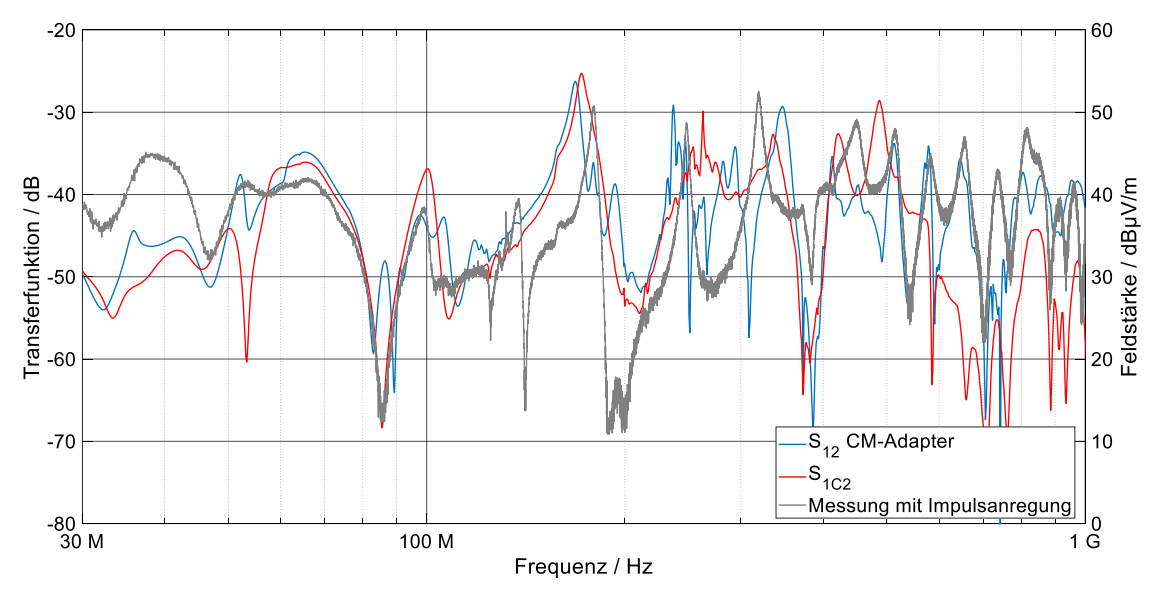

<span id="page-6-1"></span>Bild 10: CM Streuparameter

Der Vergleich der beiden Kurven zueinander lässt nur eine grobe Übereinstimmung erkennen. So sind bis ca. 200 MHz die gleichen Resonanzen erkennbar, aber zum Teil in der Frequenz verschoben oder mit starken Abweichungen im Pegel. Ein Vergleich mit der Messung mit Impulsanregung liefert die gleichen Schlüsse. Diese Abweichungen kommen zum Teil durch die anderen Impedanzverhältnisse zwischen den Messaufbauten.

Reproduzierbare Messungen sind bei beiden Methoden nur schwer oder gar nicht zu erreichen. Ein Beispiel dafür ist die Position des geschirmten Messkabels (Typ RG214) auf dem Tisch. Eine Veränderung der Position um wenige Zentimeter führt zu einer Abweichung von mehreren dB in der Messung. Statistische Auswertungen [5], zur Erhöhung der Robustheit gegenüber solchen Einflüssen, können hier nicht angewandt werden.

# **3 Zusammenfassung und Ausblick**

Im Rahmen der durchgeführten Untersuchungen werden verschiedene Methoden betrachtet, mit denen der Einfluss des Messaufbaus auf die gestrahlten Emissionen bestimmt werden kann. Bei der Messung eines realen Prüflings treten nur schmalbandige Emissionen auf. Dadurch kann eine Bewertung über den gesamten Frequenzbereich nicht durchgeführt werden. Im Weiteren wird die Messung des Übertragungsverhaltens mit einem VNA untersucht. Die Vorteile dieser Methode sind einerseits die hohe Dynamik und die Möglichkeit, Gleich- und Gegentaktemissionen getrennt untersuchen zu können. Als Nachteil stellt sich heraus, dass dieses Messverfahren eine schlechte Reproduzierbarkeit aufweist und potentialfreie Messaufbauten nicht realisierbar sind. Die am besten geeignete Methode, ist die Anregung des Prüfkabelbaums mit einem schnellen Impuls. Hiermit lässt sich sowohl die gewünschte Bandbreite, als auch die nötige Reproduzierbarkeit realisieren.

Zukünftig sollen die Einflussparameter immer größer werdender Messaufbauten auf die gestrahlten Emissionen bei Komponententests nach CISPR 25 untersucht werden. So soll unter anderem herausgefunden werden, wie sich die Integration mehrerer Transceiver in ein Gehäuse auf die Emissionen auswirkt. Durch diese Maßnahme könnte eine große Platzersparnis erreicht werden.

### **4 Literaturangaben**

[1] Fahrzeuge, Boote und von Verbrennungsmotoren angetriebene Geräte - Funkstöreigenschaften - Grenzwerte und Messverfahren für den Schutz von an Bord befindlichen Empfängern, DIN EN 55025:2017+AC:2017

[2] S. Buntz, B. Körber und D. Bollati: IEEE 100BASE-T1 System Implementation Specification, Version 1.0, OPEN Alliance (2017), S. 11 – 12

[3] A. Kriz und W. Müllner: Analysis of the CISPR 25 Component Test Setup (2003), S. 2, doi: [10.1109/ICSMC2.2003.1428236](https://doi.org/10.1109/ICSMC2.2003.1428236)

[4] A. Huynh, M. Karlsson und S. Gong, "Mixed-mode S-parameters and Conversion Techniques" in "Advanced Microwave Circuits and Systems", IntechOpen, 2010, doi: 10.5772/183

[5] M. Zerrer: Bewertung der elektromagnetischen Verträglichkeit von Einbauorten für Steuergeräte in Kraftfahrzeugen mit Hilfe der Transferfunktion, Sierke Verlag (2012), S.  $35 - 37$